Aprendizagem na internet: navegação e uso com responsabilidade

Rolim De

Moura

# Conteúdos disponíveis para estudo

### https://www.passeiweb.com/estudos/sala\_de\_aula/

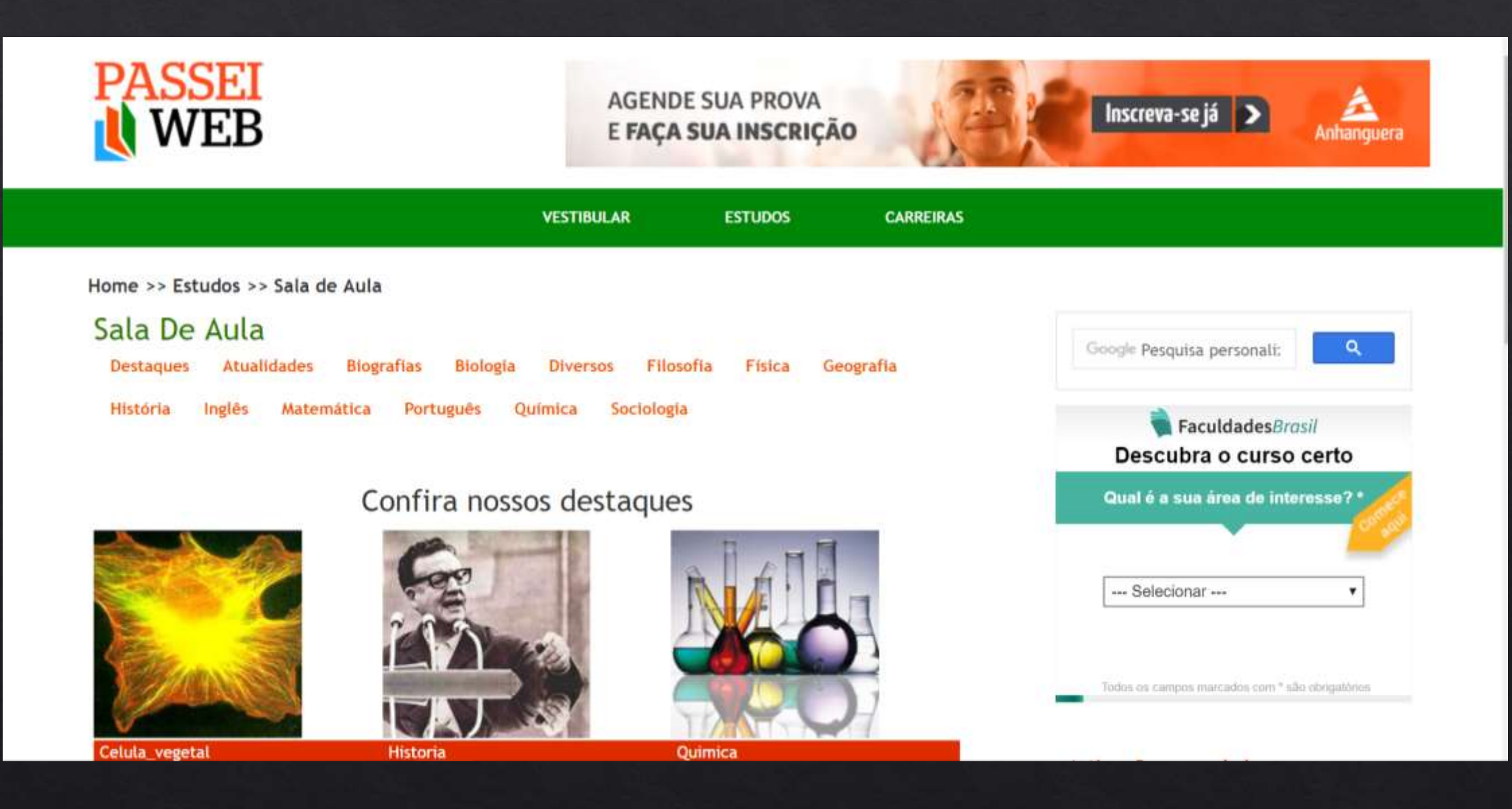

## <https://pt.khanacademy.org/>

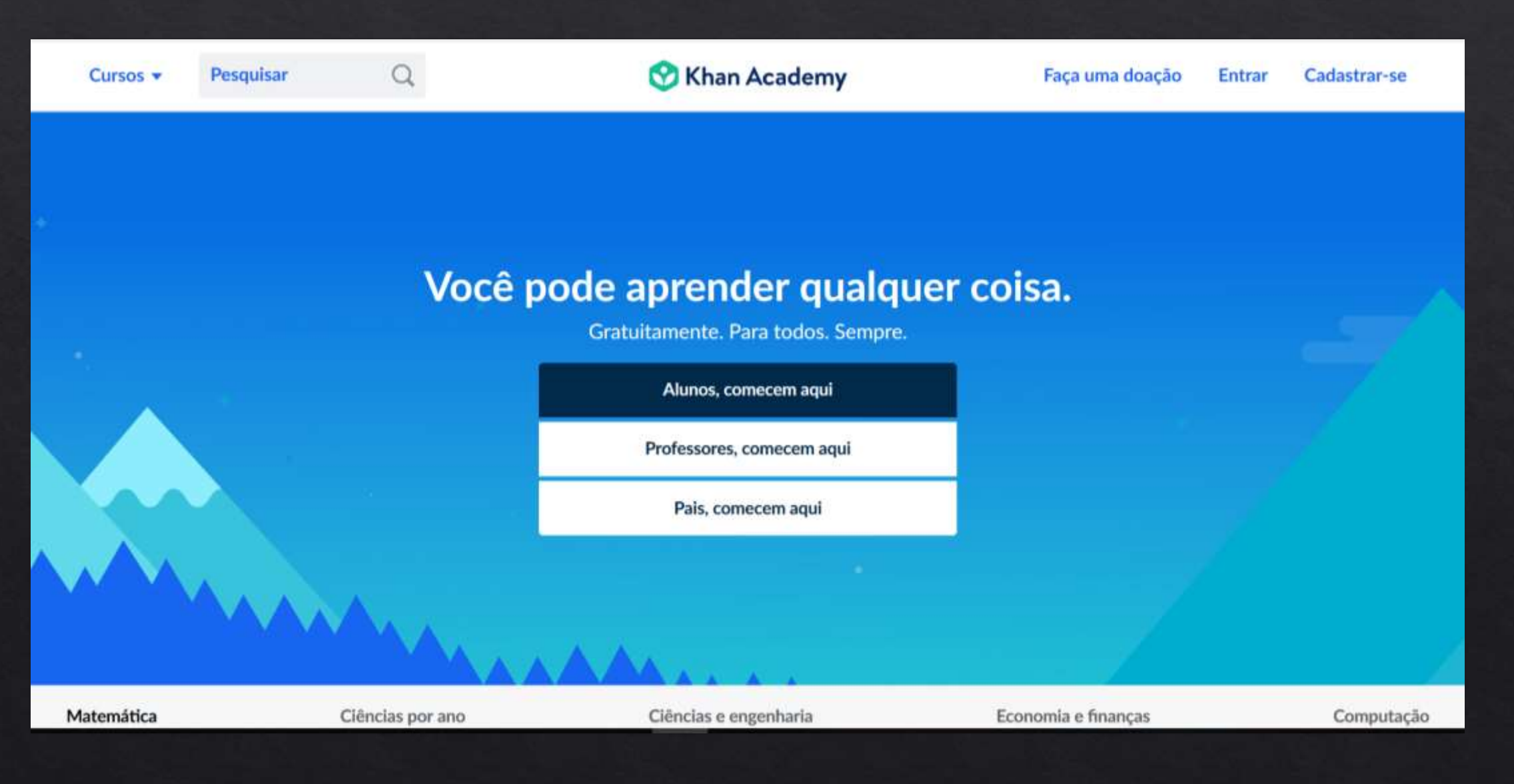

### ◈ https://www.mesalva.com/enem-e-vestibulares/materias

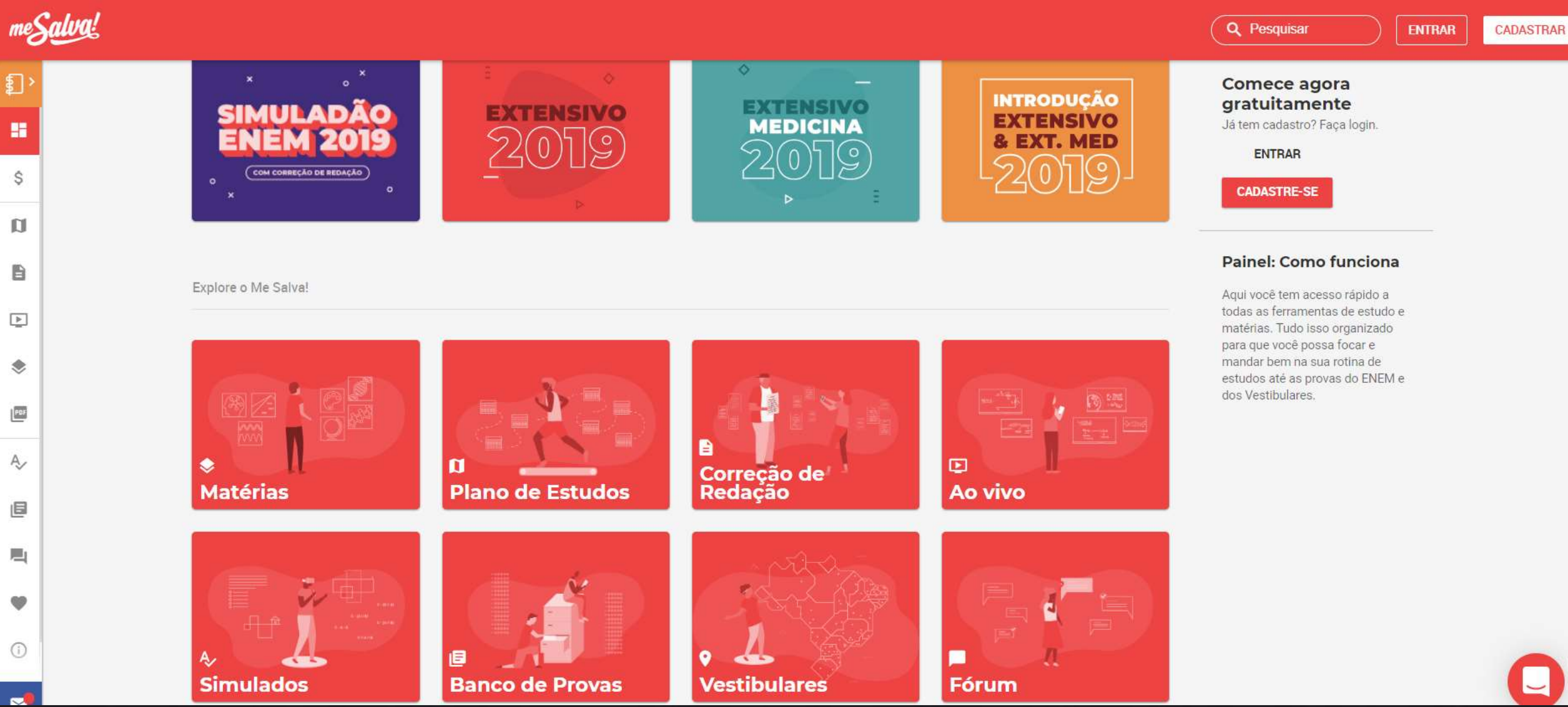

### http://portal.inep.gov.br/provas-e-gabaritos

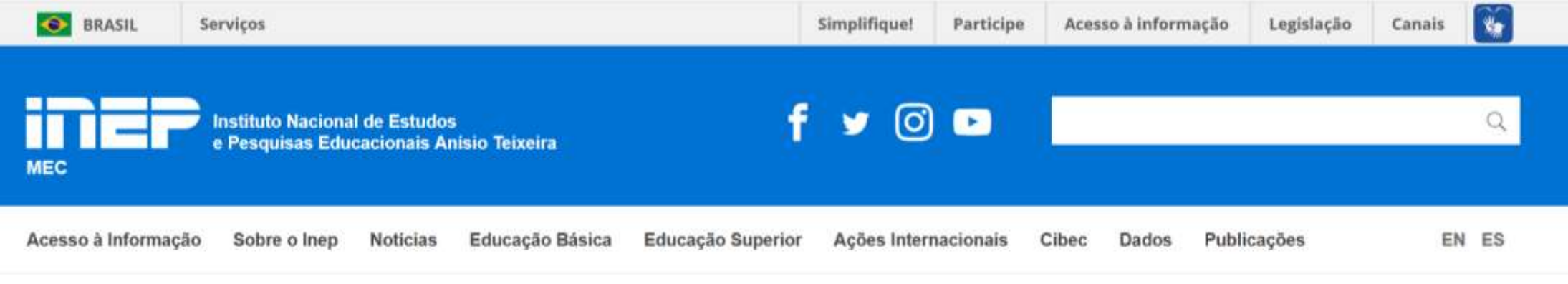

Enem

Página Inicial Educação Básica > Enem

Histórico

Orientações

Perguntas Frequentes

#### **Provas e Gabaritos**

Editais e Portarias

**Outros Documentos** 

Resultados

Enem PPL

Enem em Libras

## **Provas e Gabaritos**

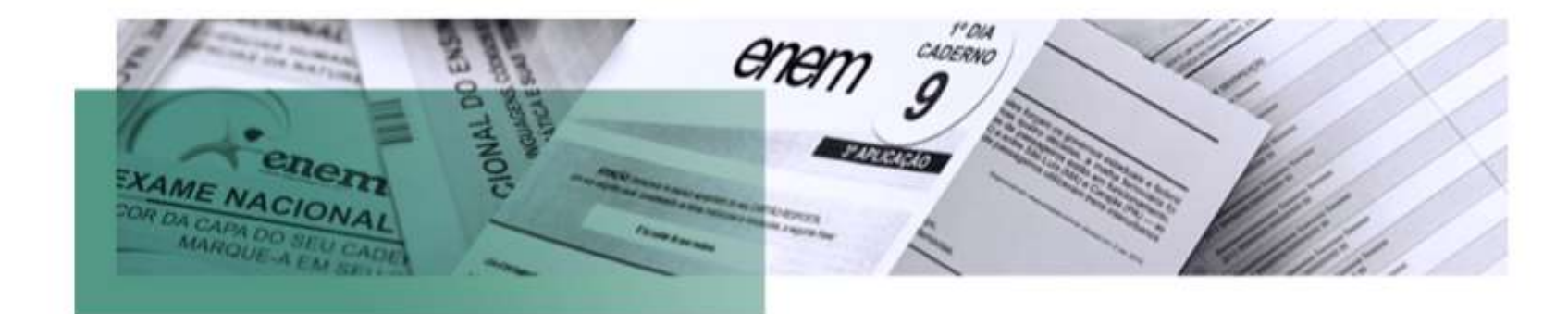

Desde 2009, o Enem é composto por quatro provas objetivas, com 45 questões cada, e uma redação. As provas são estruturadas em

### http://www.mandebemnoenem.com/

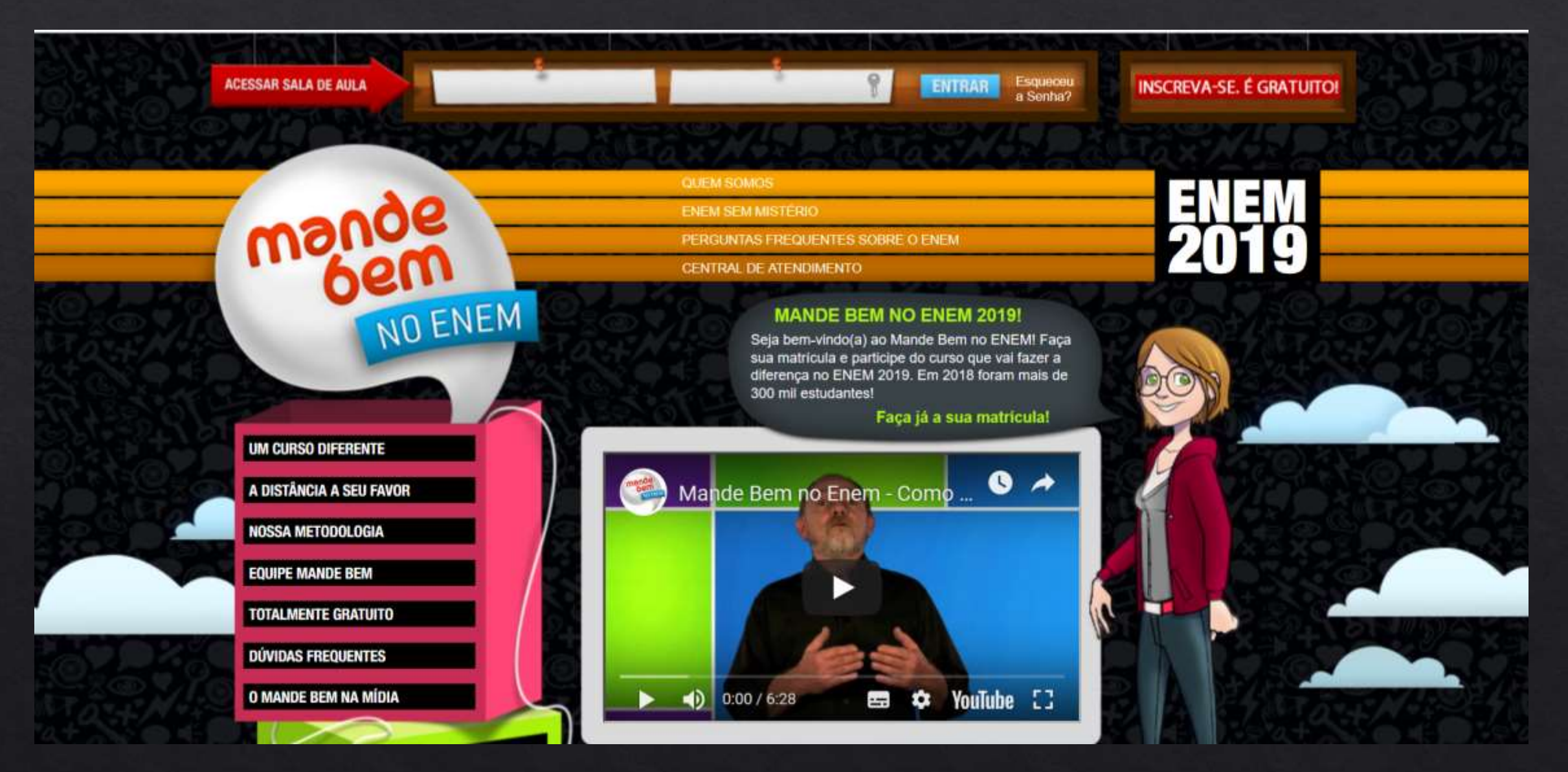

## https://api.tvescola.org.br/tve/serie/hora-do-enem

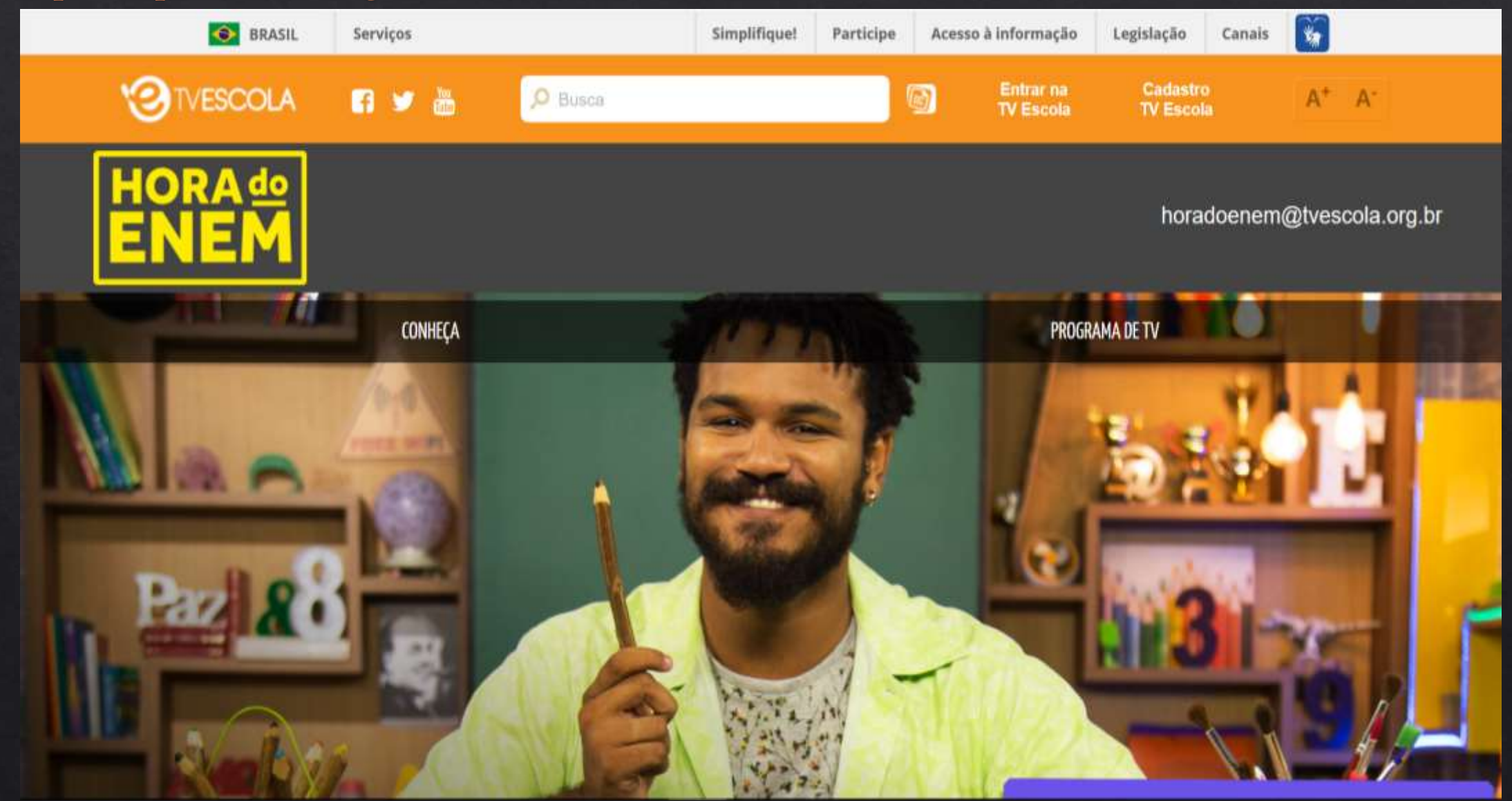

## ◈ https://enem2019.pro.br/

<https://enem2019.pro.br/mecflix-2019/>

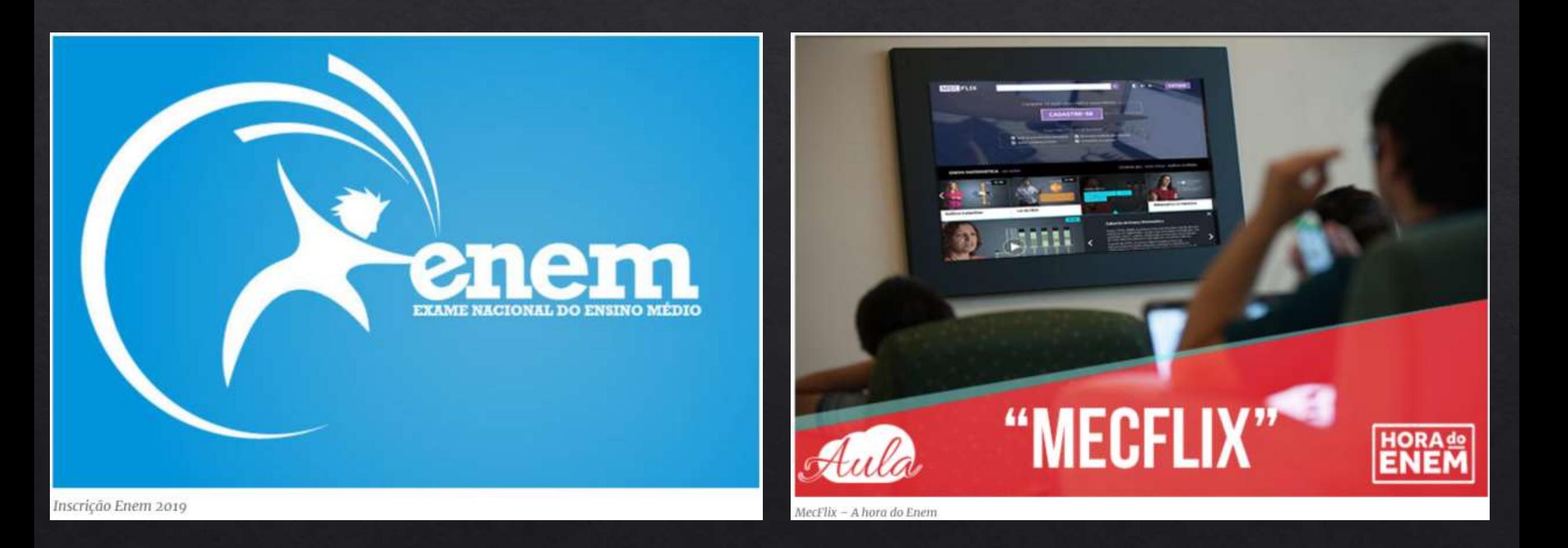

# Canais do You Tube Edu

ഹ്

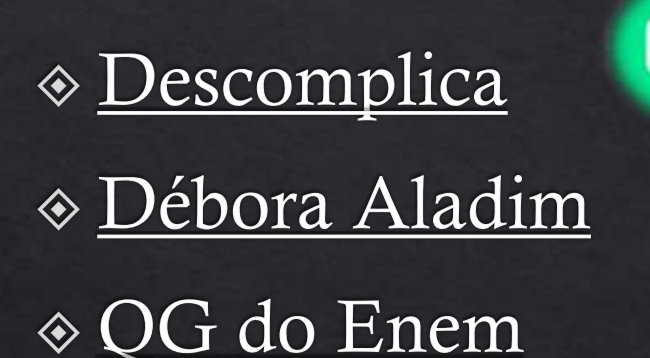

- ◈ Professor André Gazola
- $\&$  Me Salva!
- ◈ Biologia Total com Prof. Jubilut

Fonte: https://www.enemvirtual.com.br/sites-pra-estudar-pro-enem/

 $\mathbf d$ 

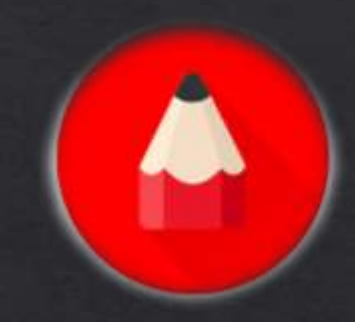

 $mg$ 

# APPs para estudo

## https://play.google.com/store/apps/details?id=org.khanacadem<br>y.android&hl=pt\_BR

https://play.google.com/store/apps/details?id=com.id.ene

 $\underline{\mathrm{m}}$ 

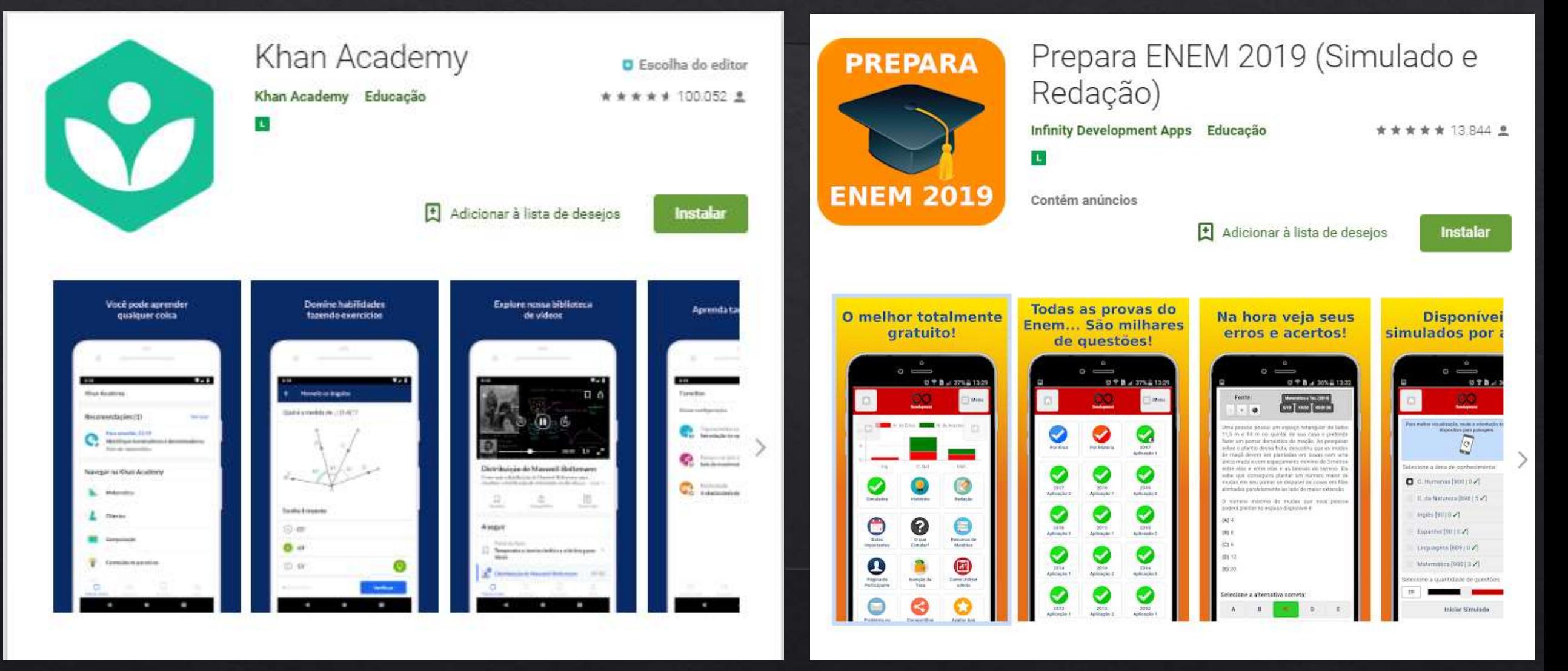

## https://play.google.com/store/apps/deta ils?id=com.duolingo&hl=en

https://play.google.com/store/apps/details? id=com.fisicainterativa.app

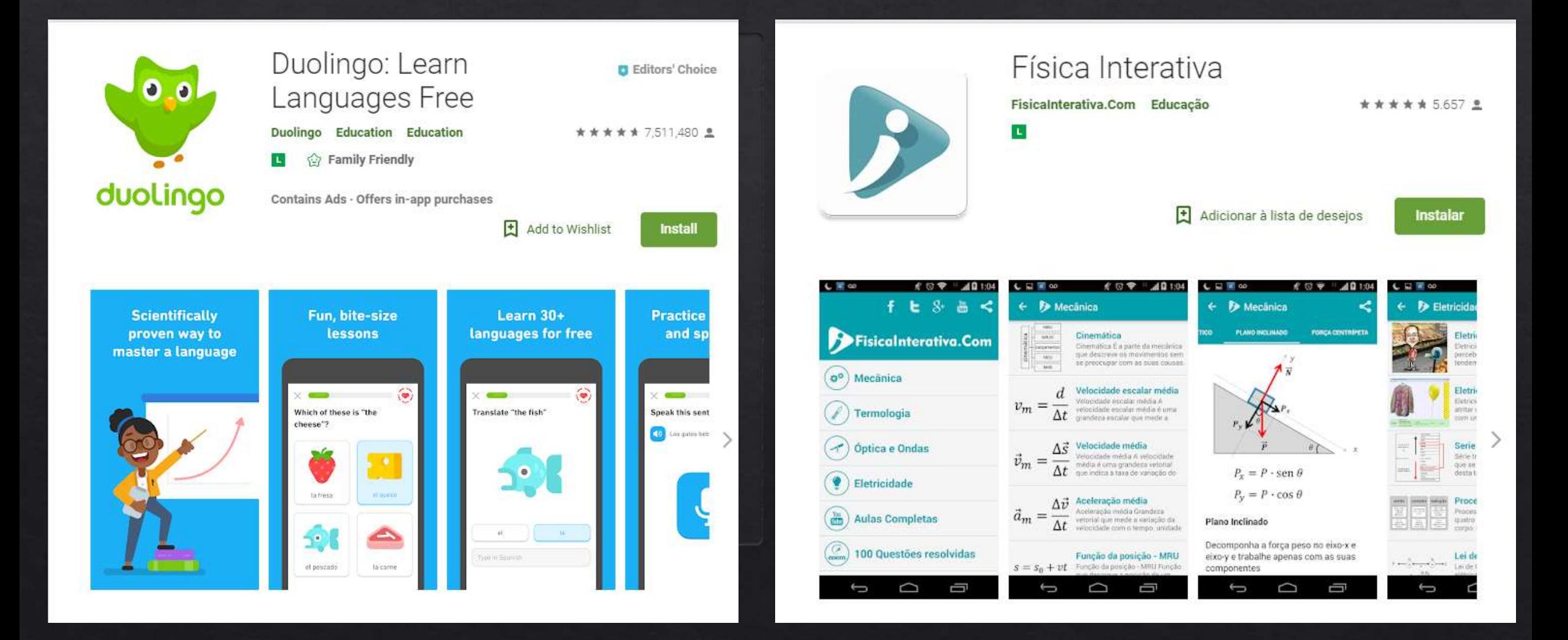

# FÍSICA

https://play.google.com/store/apps/details?id=co m.NsrSoftware.CalculadoraFisica&hl=pt BR

## https://play.google.com/store/apps/deta ils?id=ideasplace.fisicadigital&hl=pt\_BR

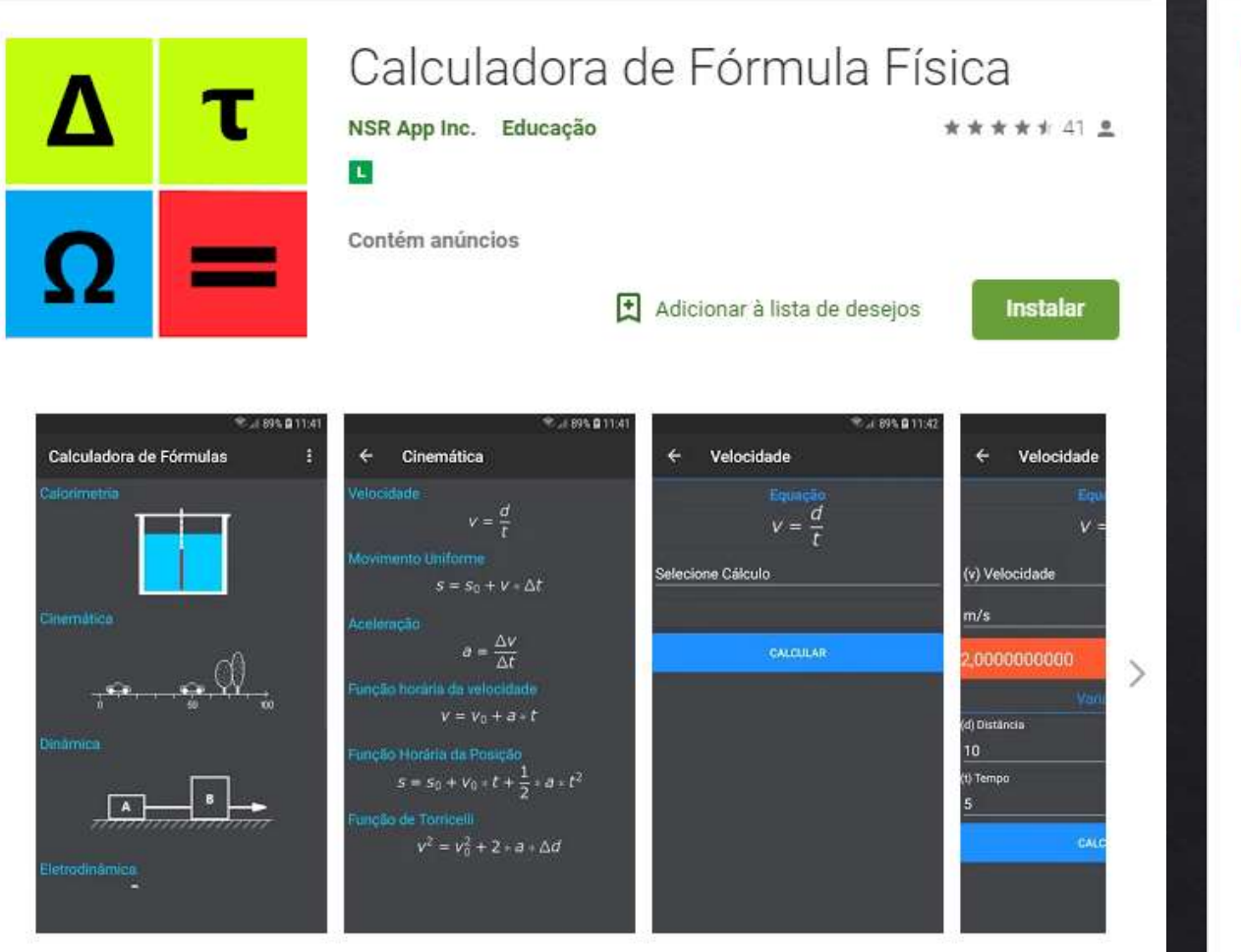

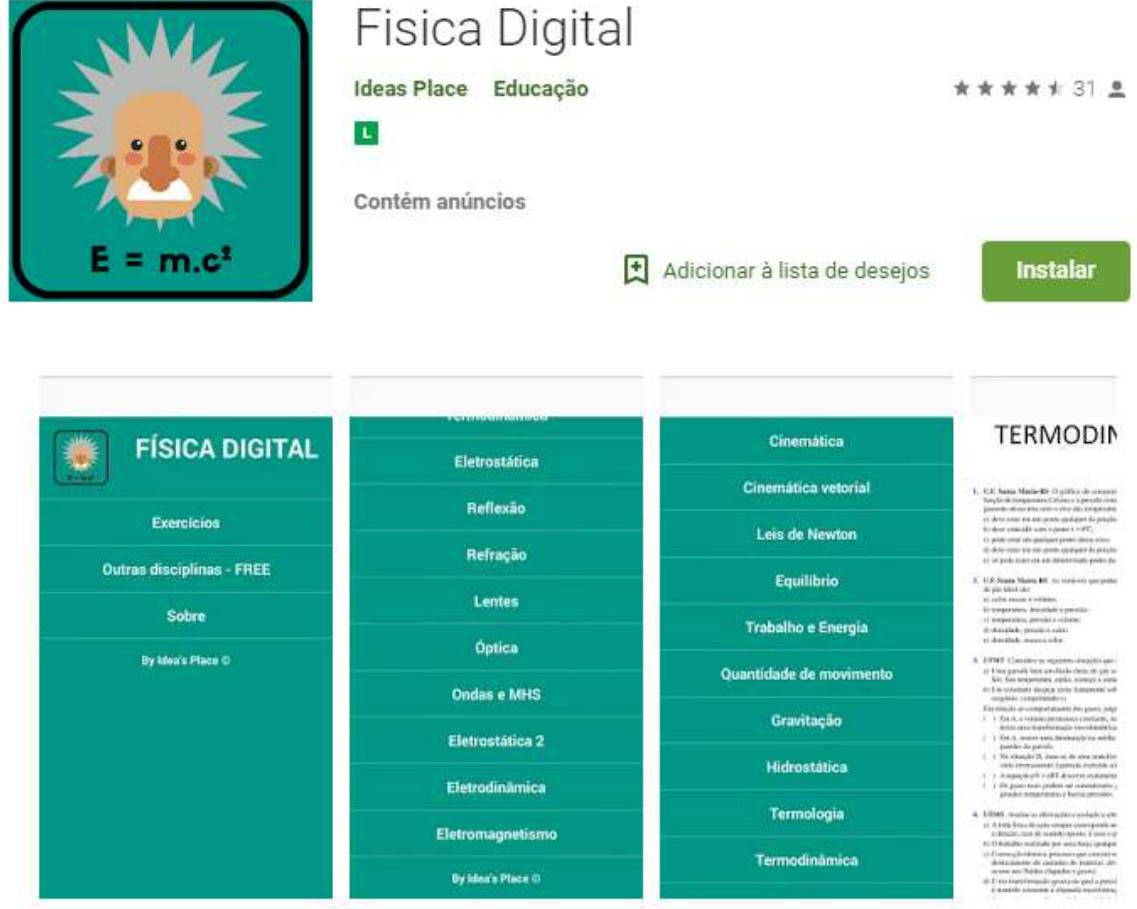

## https://elexeletromagnetismo.wordpress.com/

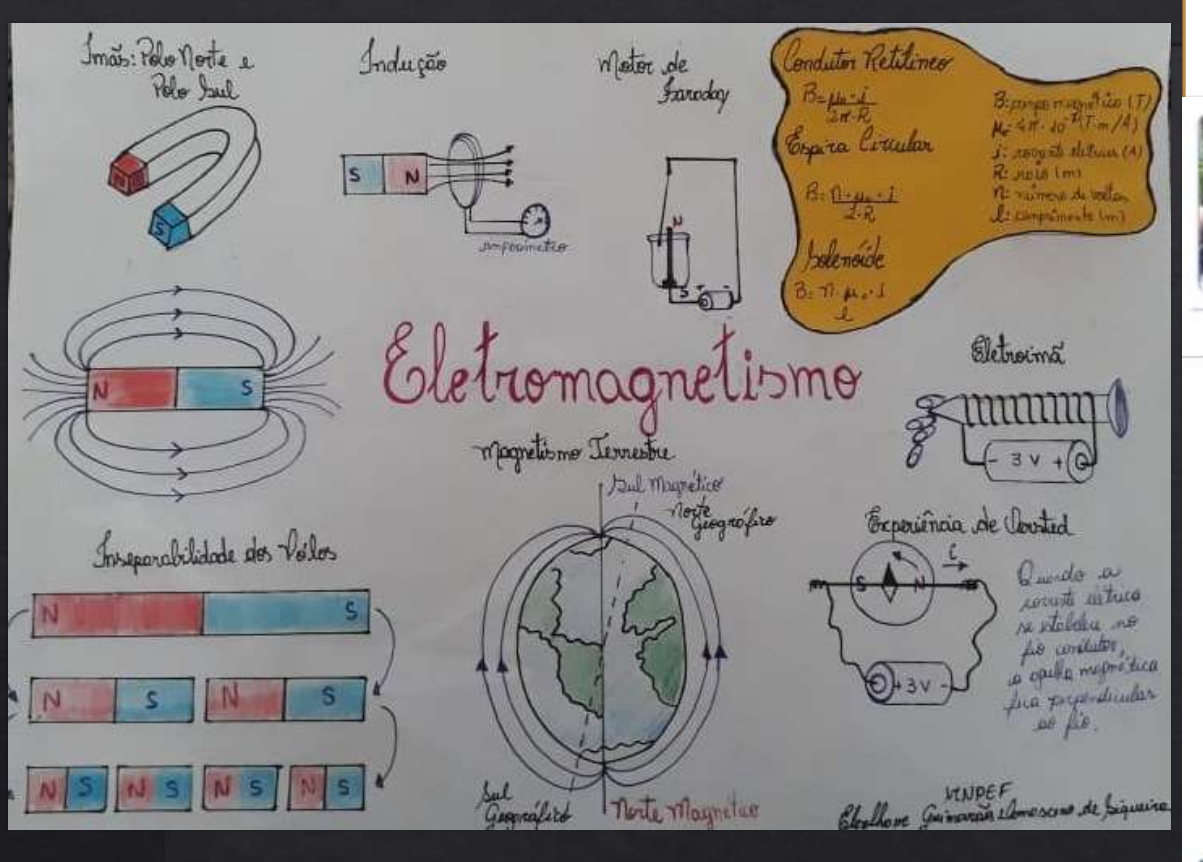

## **Curriculum Lattes**

#### Elexihane Guimaraes Damasceno de Siqueira

The Endereco para acessar lette CV: http://lattes.cnpg.br/5898477111473979

E Útena prvelzadlo do currículo em 27/02/2019

Mestranda do Mestrado Nacional Profissional de Ensino de Física. Possui graduação em Física pela Universidade Federal de Rondônia (2011). Atualmente é professor

2018 Mestrado profissional em andamento em MNPEF. Universidade Federal de Rondônia, UNIR, Brasil. Título: METODOLOGIAS PARA O ENSINO DE ELETROMAGNETISMO UTILIZANDO MÍDIAS AUDIOVISUAIS, Ano de Obtenção: Orientador: Queila da Silva Ferreira. Bolsista do(a): Conselho Nacional de Desenvolvimento Científico e Tecnológico, CNPg, Brasil,

Conselho Nacional de Desenvolvime Clentífico e Tecnológico

- 2011 2012 Especialização em Supervisão Orientação e Gestão Escolar, (Carga Horária: 390h). Faculdade Santo andré, FASA, Brasil. Título: Indisciplina no Ensino Médio. Orientador: Doutora Margarida Arcari.
- 2008 2011 Graduação em Física. Universidade Federal de Rondônia, UNIR, Brasil. Título: Metodologias para o Ensino de Física. Orientador: João Batista Diniz.
- Graduação Interrompida em 2008 em Pedagogia. 2007 interrompida Comunidade Evangélica Luterana São Paulo, ULBRA, Brasil. Ano de interrupção: 2008

# Formatação de trabalhos acadêmicos

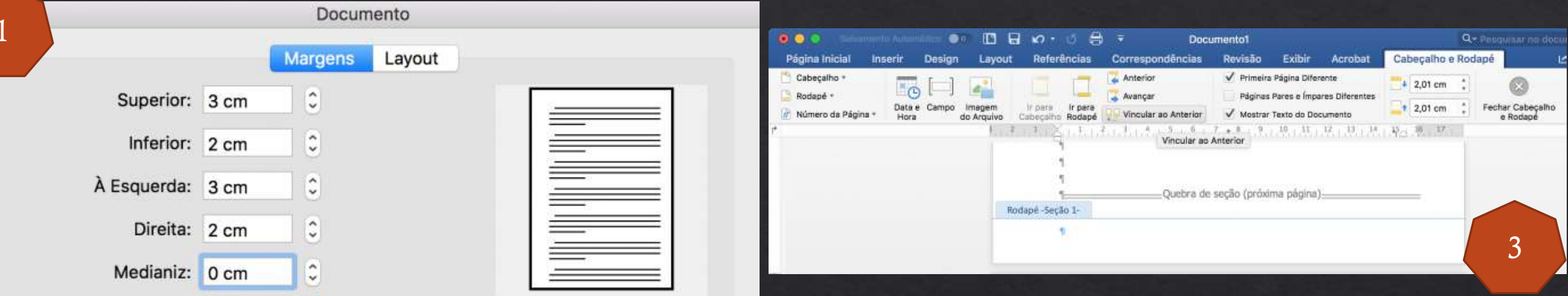

◈ https://tecnoblog.net/236041/guia-normas-abnt-trabalho-academico-tcc/

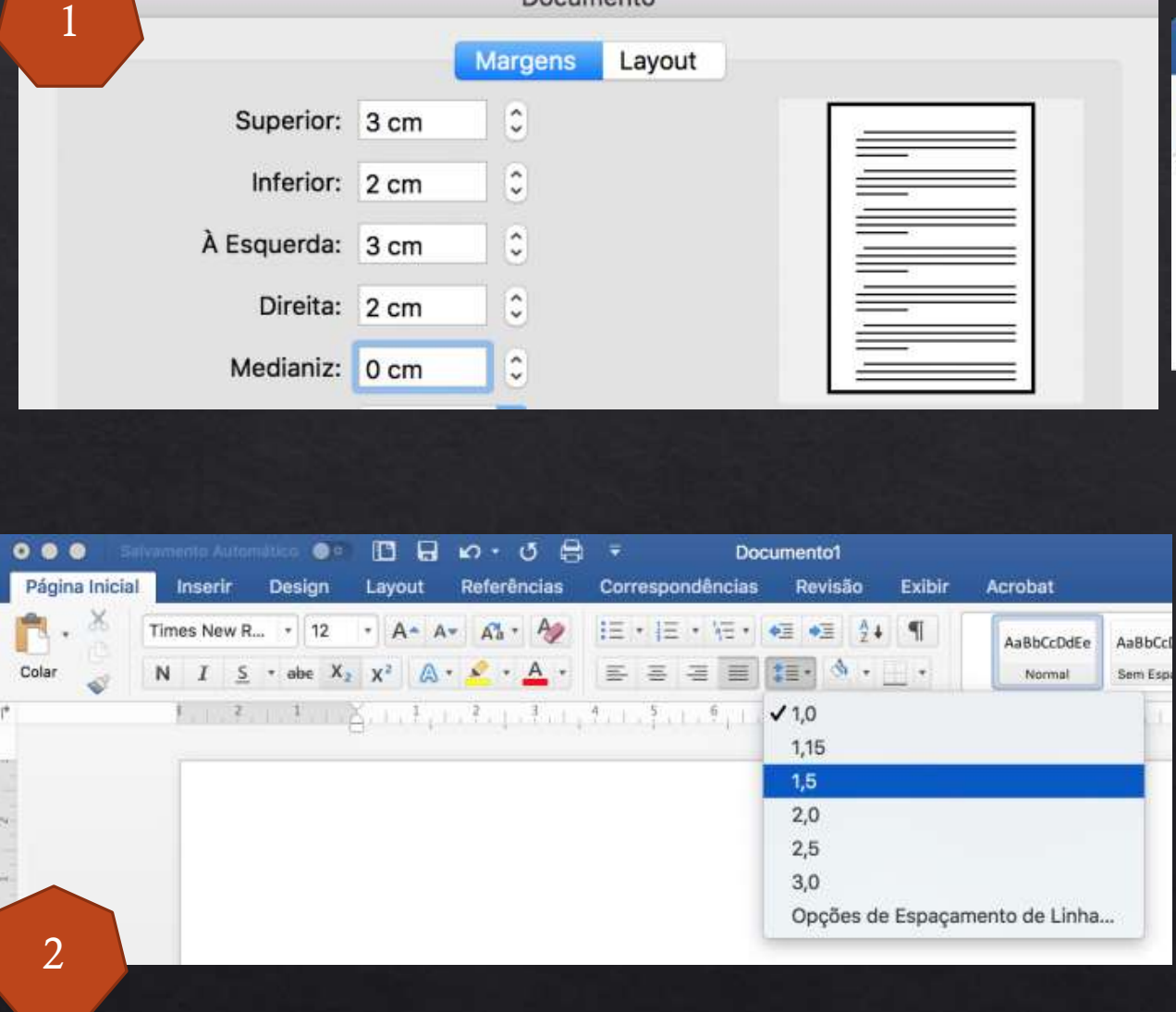

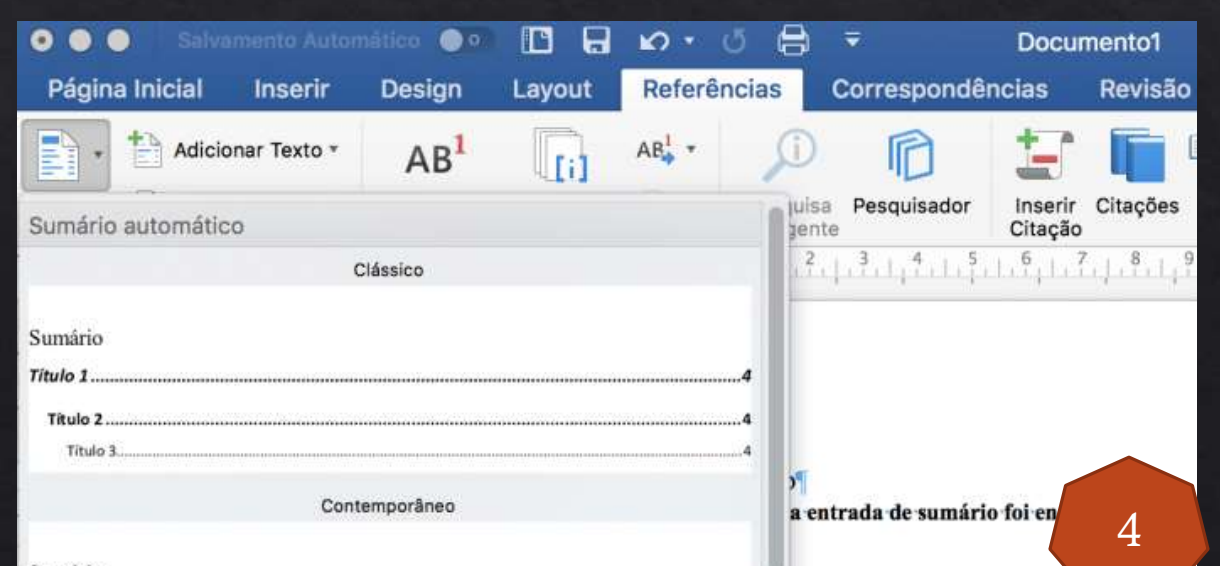

Sumário

apps google.com.br/learning-center

#### Página de referência do Documentos Google a docs google com

#### Crie e edite documentos de texto simultaneamente com sua equipe, diretamente do navegador.

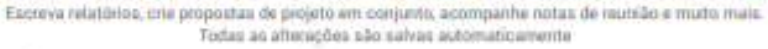

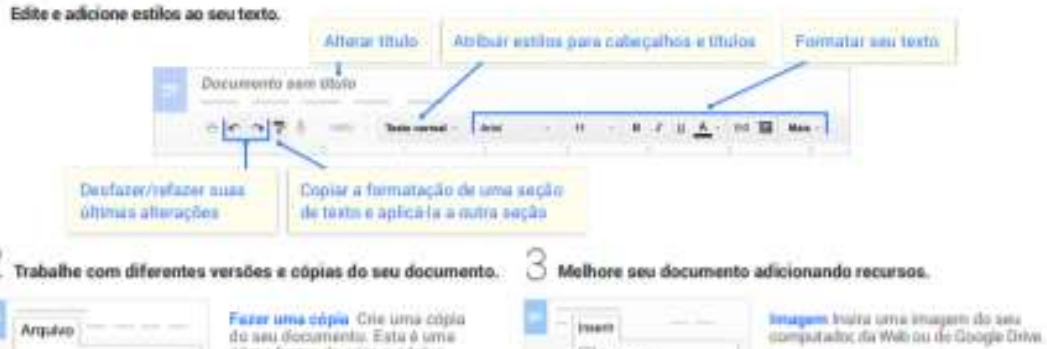

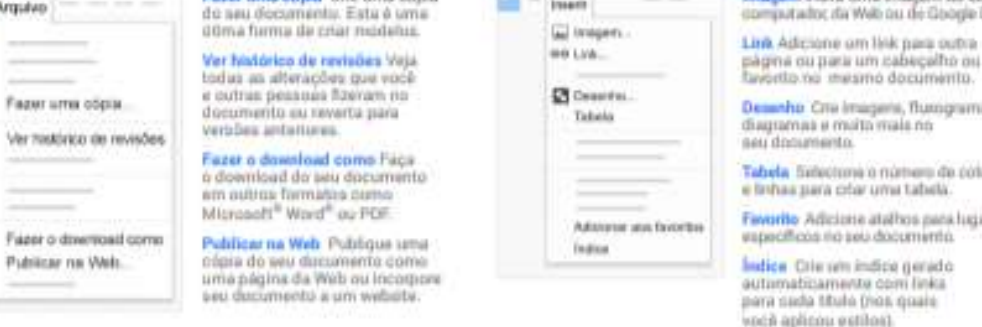

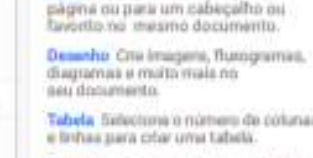

arrestal knes and late see: atmirracións usa

4

in indicia gerado anta comi linka de tres quais Dealities

#### https://www.google.com/intl/pt\_br/docs/about/

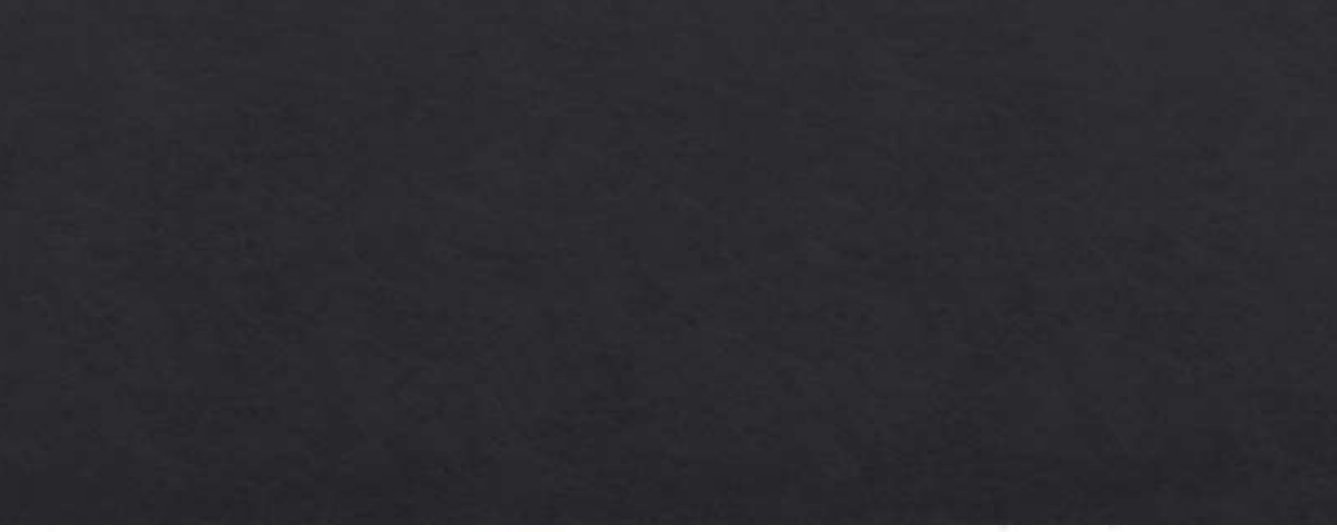

Compartilhe arquivos e pastas clicando em e, em seguida, escolha o que os colaboradores podem fazer. Eles também recebem uma notificação por e-mail.

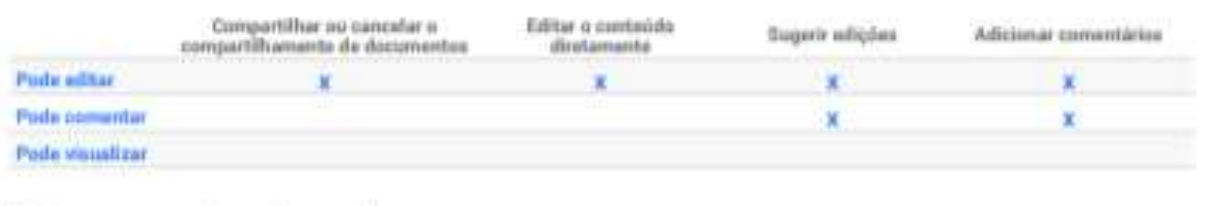

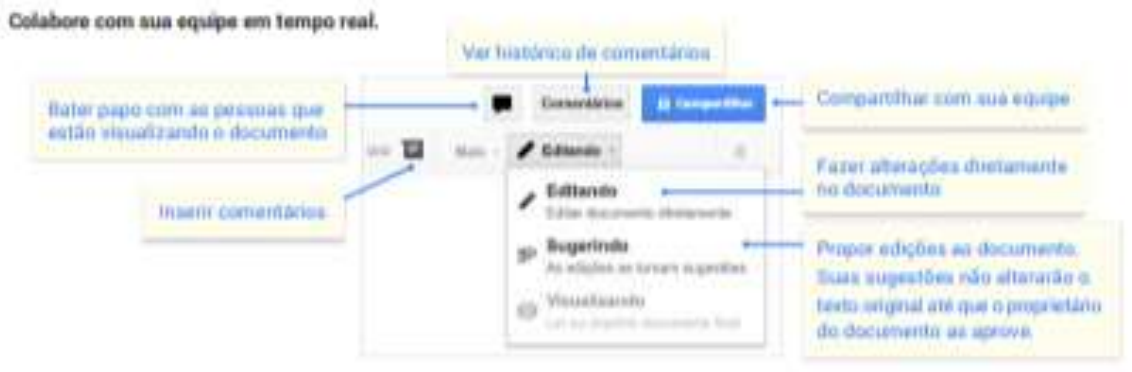

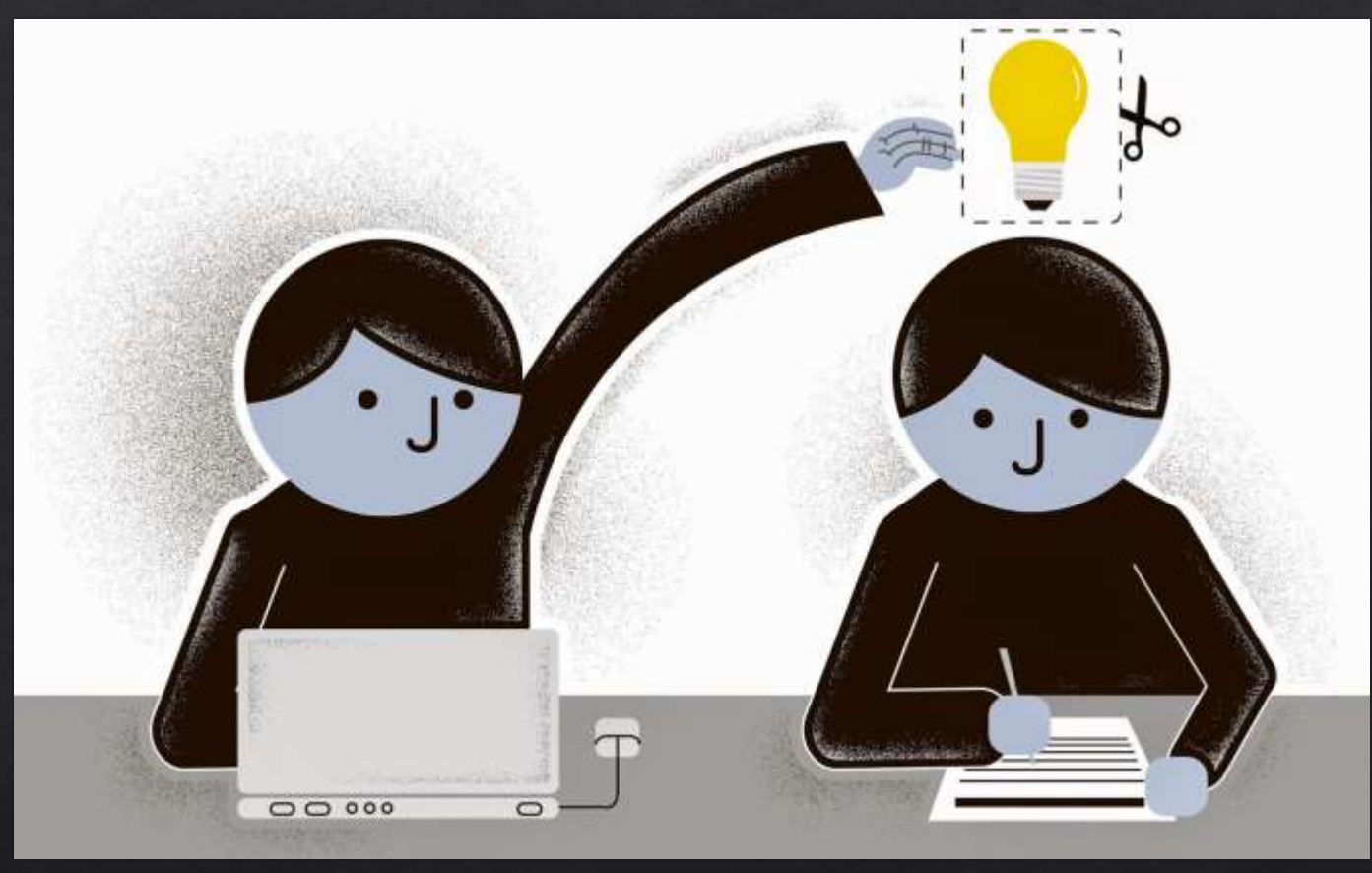

[https://blog.contentools.com.br/marketing-de-conteudo/a-traducao-de-um-conteudo-e](https://blog.contentools.com.br/marketing-de-conteudo/a-traducao-de-um-conteudo-e-considerada-plagio/)considerada-plagio/

# Cuidado com plágio

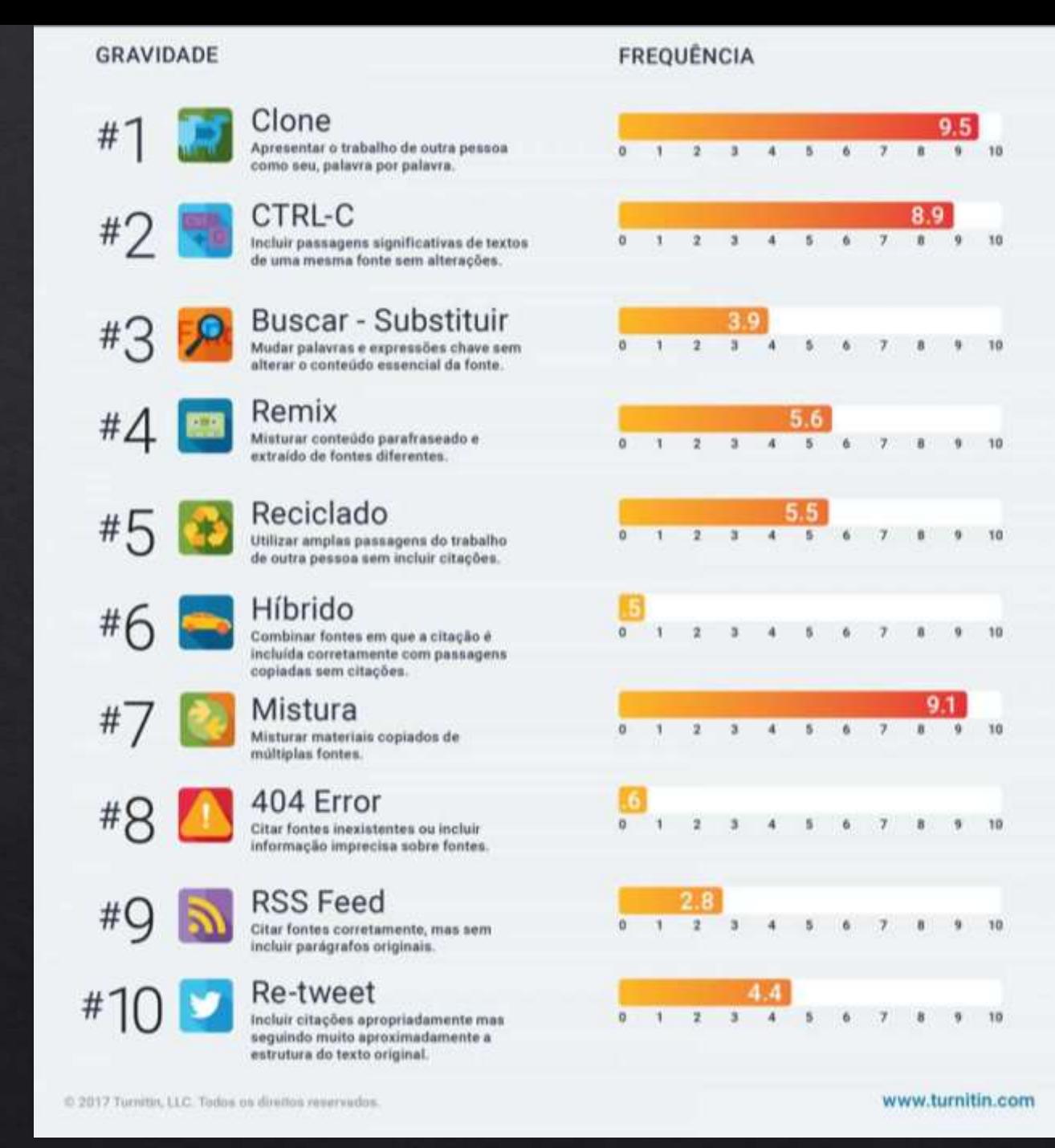

<https://www.turnitin.com/pt/infographics/os-10-tipos-de-plagio-mais-comuns>

# VOCÊ CONECTADO

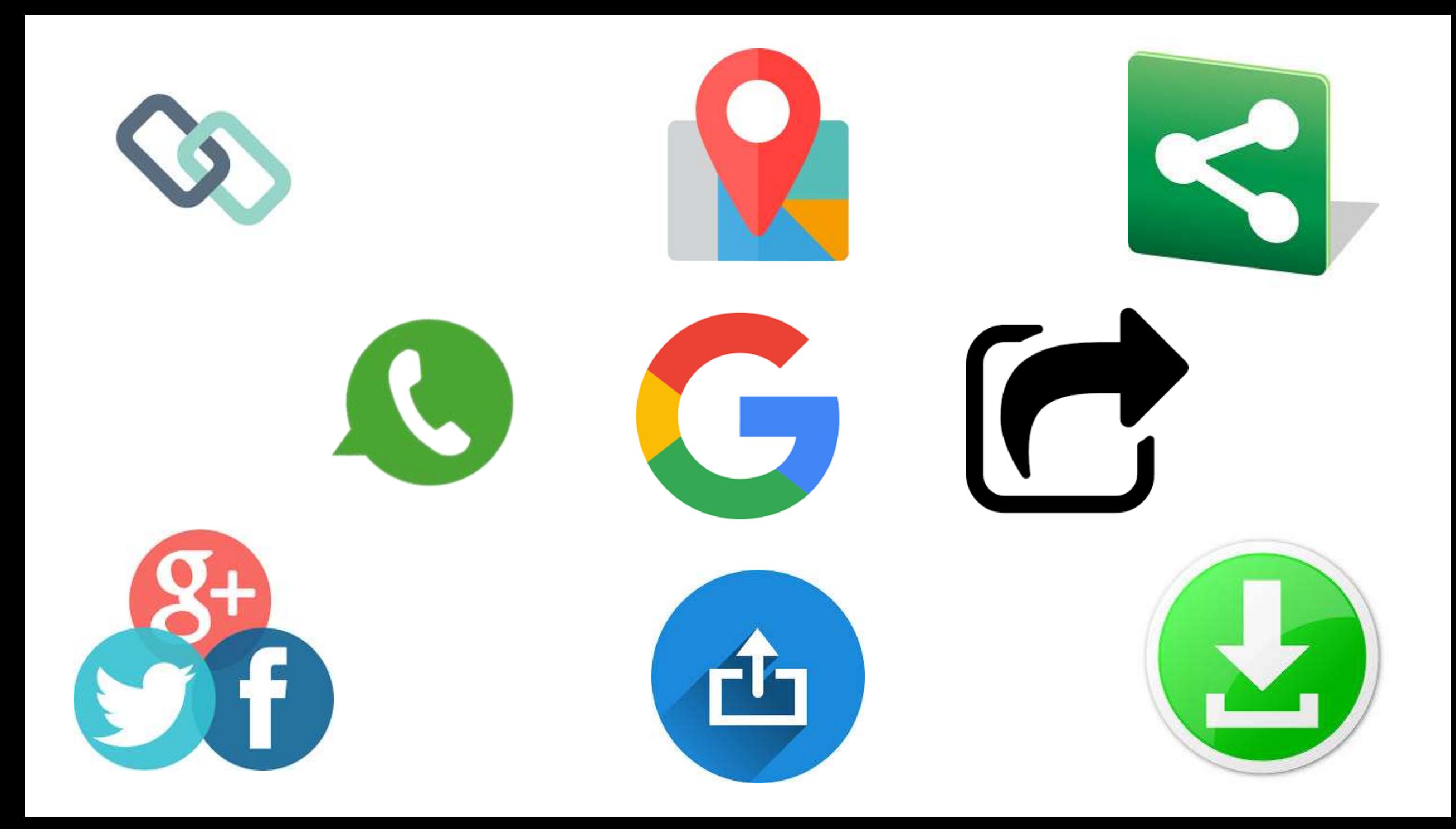

"Postar tudo o que acontece com você e deixar seu perfil aberto (não configurar seu perfil para permitir que apenas amigos vejam suas postagens), bem como aceitar estranhos como amigos nas redes sociais, possibilitam a qualquer pessoa ver, comentar, compartilhar e copiar o que você posta"(ANGELINI,)

# Então, o que fazer?

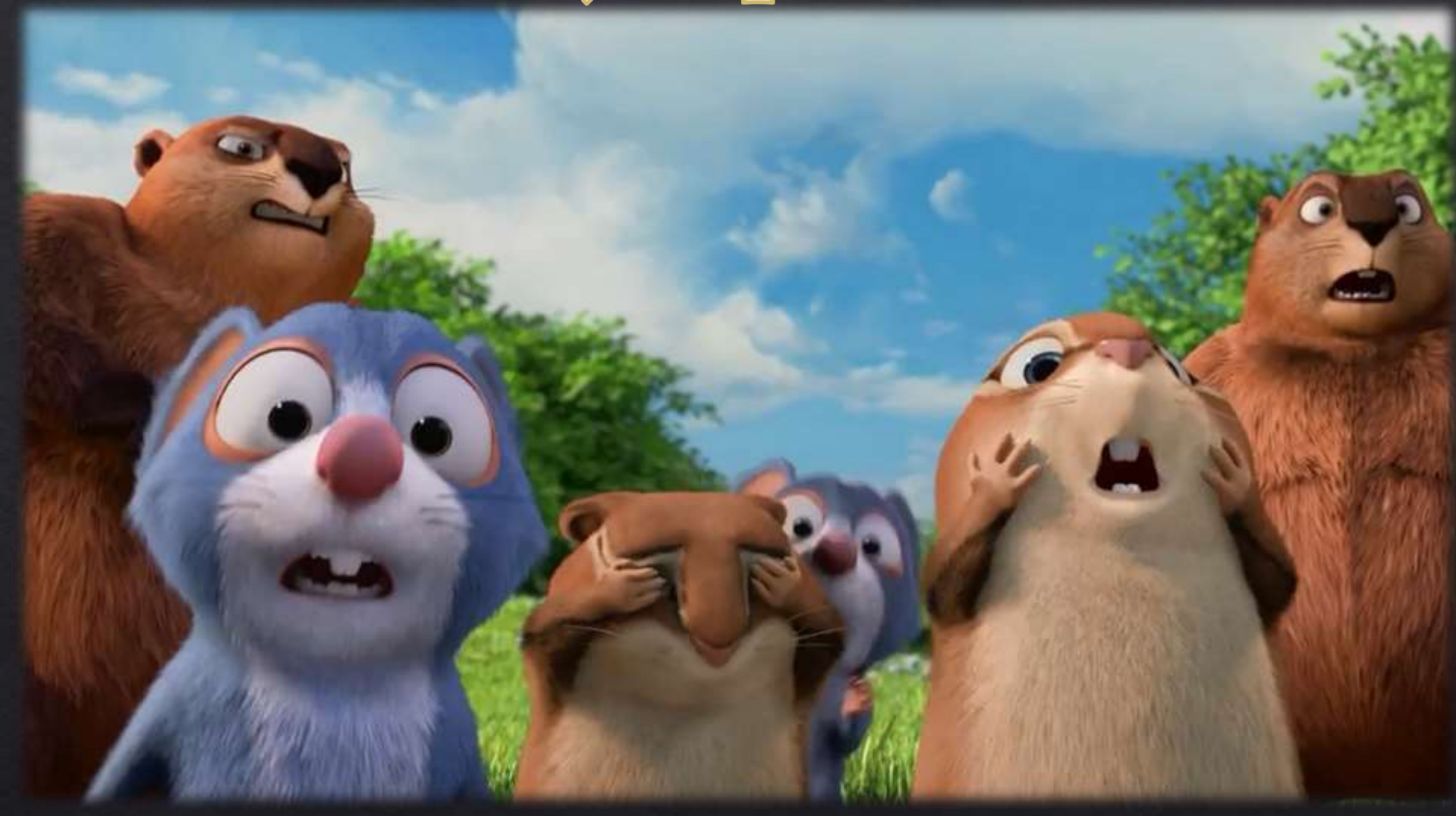

[https://static.wixstatic.com/media/894d3e\\_4a124ea477474410895210cf70645037~mv2.jpg](https://static.wixstatic.com/media/894d3e_4a124ea477474410895210cf70645037~mv2.jpg)

Veja como configurar seu perfil nas principais redes sociais:

Facebook: https://www.facebook.com/settings?tab=privacy

 $\frac{m_{\text{max}}}{m_{\text{min}}}}$  https://help.instagram.com/116024195217477/

Twitter: https://twitter.com/privacy?lang=pt

Whatsapp: Para Android: https://www.whatsapp.com/faq/pt\_br/android/23225461

Para iOS: https://www.whatsapp.com/faq/pt\_br/iphone/28041111

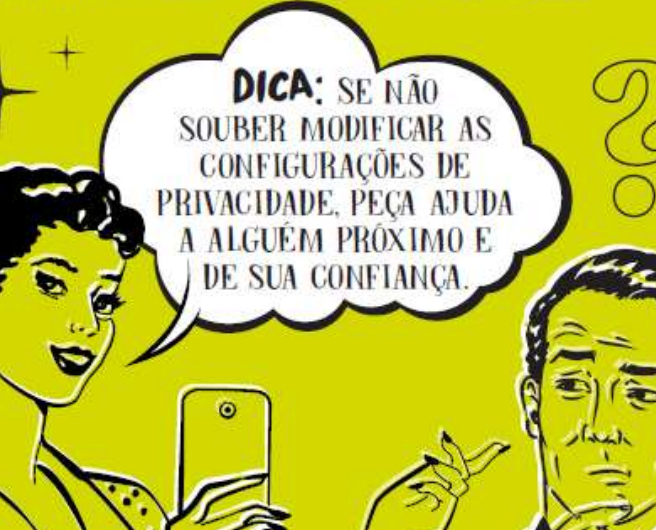

[https://faq.whatsapp.com/pt\\_br/android/23225461](https://faq.whatsapp.com/pt_br/android/23225461)

<https://www.facebook.com/about/basics>

• Acesse e leia as configurações de privacidade oferecidas pela rede social nos sítios ou aplicativos;

• Não divulgue seu nome completo, telefone e endereço. Mantenha o mínimo de informações possíveis em seu perfil;

• Evite publicar sua localização, falar dos eventos que você participa com sua família, mencionar planos de viagem ou informações sobre os períodos em que estará ausente de casa;

• Proteja sempre seu computador e celular, deixando-o seguro, utilizando (e mantendo atualizados) mecanismos de segurança, como antivírus. Não instale nenhum programa de origem desconhecida ;

• Desconfie de mensagens estranhas recebidas (por e-mail, WhatsApp, Snapchat, Inbox, etc.). Mesmo que pareçam de conhecidos e amigos, elas podem ter vindo de contas falsas ou invadidas.

Você também pode buscar orientações sobre como se proteger na rede em um canal de orientação desenvolvido pela Safernet Brasil. Mais informações em: [www.canaldeajuda.org.br.](http://www.canaldeajuda.org.br/)

ATENÇÃO: PARA **TER CONTA** N<sub>0</sub> WHATSAPP A IDADE MINIMA **EXIGIDA É DE** 16 ANOS. NO **FACEBOOK E INSTAGRAM É** DE 13 ANOS.

 $\tilde{\mathbf{x}}$ 

**VOCÊ SABIA QUE O ADMINISTRADOR DE GRUPO DE WHATSAPP PODE SER RESPONSABILIZADO PELAS OFENSAS QUE OCORREM NO GRUPO?** 

Esse é o entendimento da 34ª Câmara de Direito Privado do Tribunal de Justiça de São Paulo (Apelação 1004604-31.2016.8.26.0291)

## Exposição de terceiros

Fonte: https://www.nic.br/publicacoes/indice/guias/

# DIREITO E DANOS À IMAGEM NA INTERNET

Toda pessoa tem resguardado, por lei, o direito à sua imagem, o que significa que a imagem de qualquer indivíduo só pode ser utilizada se previamente autorizada por este.

"Postar fotografia ou vídeo de alguém em situações constrangedoras, modificar uma fotografia para manchar a reputação de alguém, publicar uma fotografia e fazer comentários maldosos sobre a pessoa que aparece nela ou descontextualizar determinado conteúdo, são alguns casos nítidos de infração ao direito de terceiros e caracterização de danos à imagem."

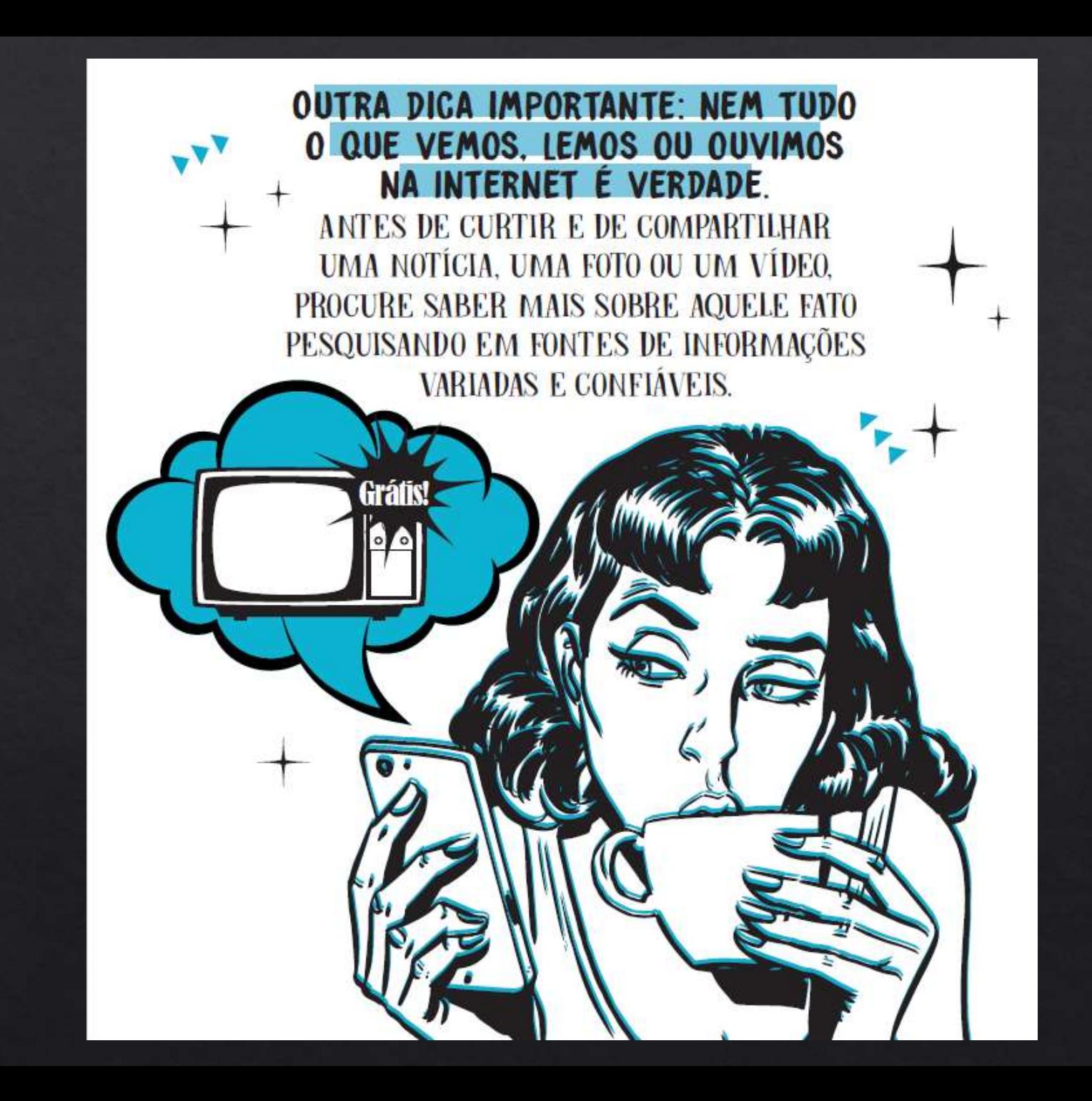

# Recomendações gerais para você aproveitar a vida virtual

'IXE PURLICO NA INTERNET O SELLENDE. NEM O LOCAL DE TRABALHO DE SEUS FILHOS E FILHAS. TAMPOUCO QUAL É A ESCOLA EM QUE **SEUS NETOS E NETAS ESTUDAM.** 

**JAMAIS PUBLIQUE, COMENTE OU COMPARTILHE CONTEUDO QUE DESMORALIZE. HUMILHE OU CONSTRANJA OUTRAS PESSOAS.** 

SEMPRE DESCONFIE DE PROMOÇÕES FÁCEIS E **DEMAIS QUANDO FOR COMPRAR PELA INTERNET.** 

**CUIDADO COM E-MAILS E MENSAGENS NO CELULAR** SEU BANCO. DO GOVERNO DA POLICIA OU DO PODER JUDICIARIO

**CASO SEJA VÍTIMA OU IDENTIFIQUE ABUSOS NA INTERNET DENUNCIFI** https://www.canaldeajuda.org.br/helpline

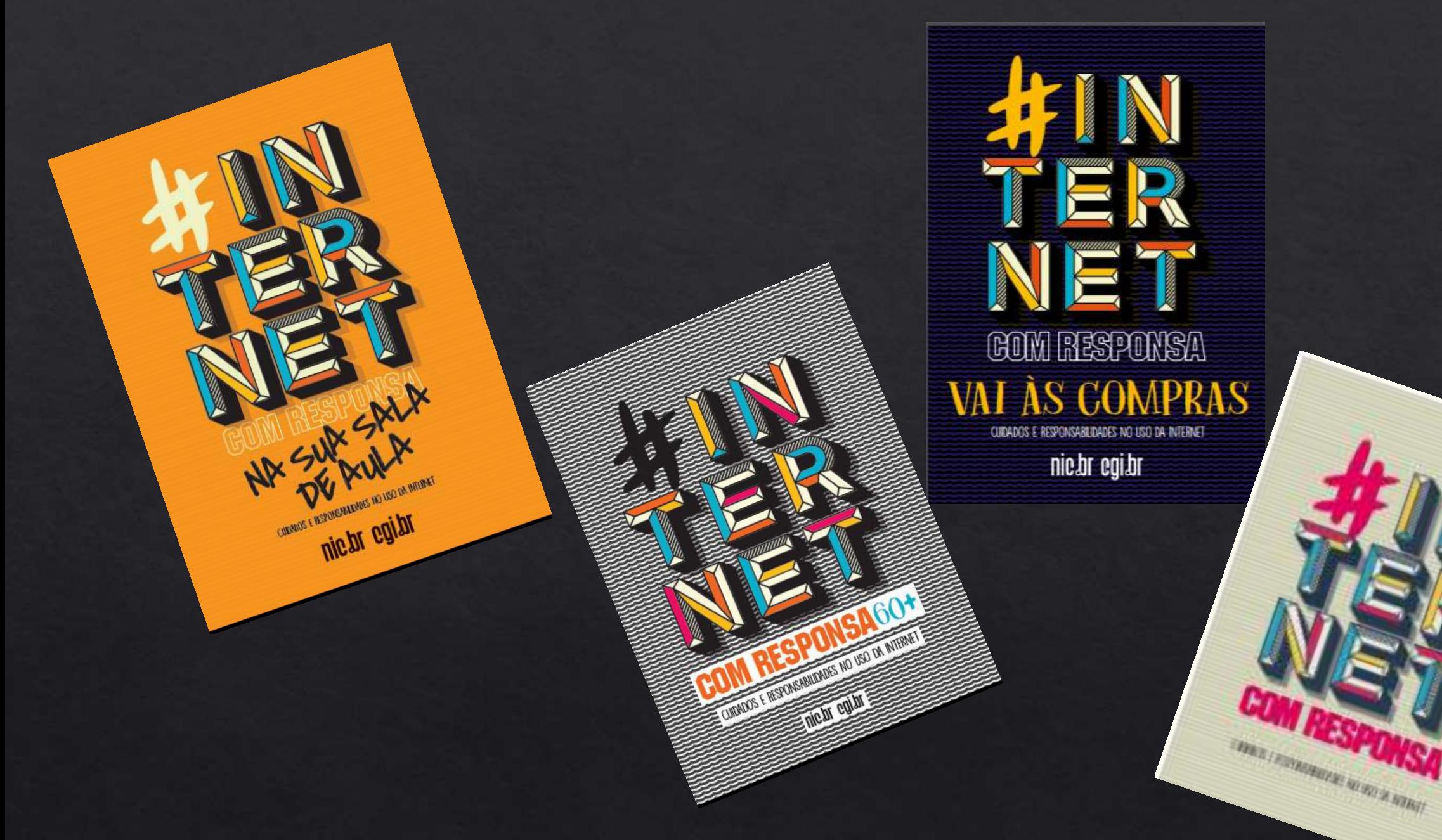

Fonte[:https://www.nic.br/publicacoes/indice/guias/](https://www.nic.br/publicacoes/indice/guias/)

## ◈ EQUIPE DE FORMAÇÃO - NÚCLEO DE TECNOLOGIA EDUCACIONAL ◈ ROLIM DE MOURA - RO

Aparecida de Fátima Vilas Boas Guidelli - Coordenadora / Formadora E-mail: aparecidaguidelli@seduc.ro.gov.br

> Fernanda Santos Estrada - Formadora E-mail: fernandaestrada@seduc.ro.gov.br

Ivani da Silva Carvalho Guimarães  $isequimaraes13@gmail.com$ 

Maria Madalena Lopes Buscarioli - Formadora E-mail: mariabuscarioli@seduc.ro.gov.br

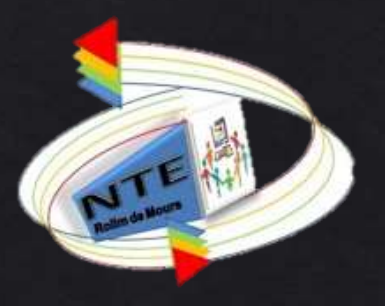